## SAP ABAP table CACS S MIGRATION JO {Structure for Migrating Closing and Settlement}

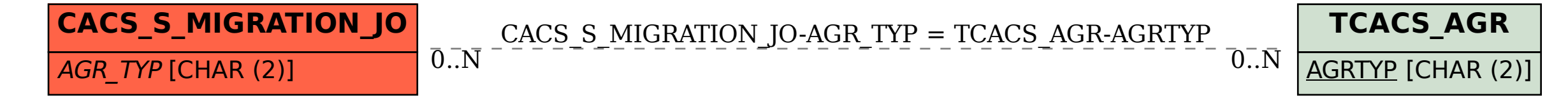